, tushu007.com

<<Photoshop >>

<<Photoshop >>

- 13 ISBN 9787504590398
- 10 ISBN 7504590398

出版时间:2011-5

页数:154

PDF

更多资源请访问:http://www.tushu007.com

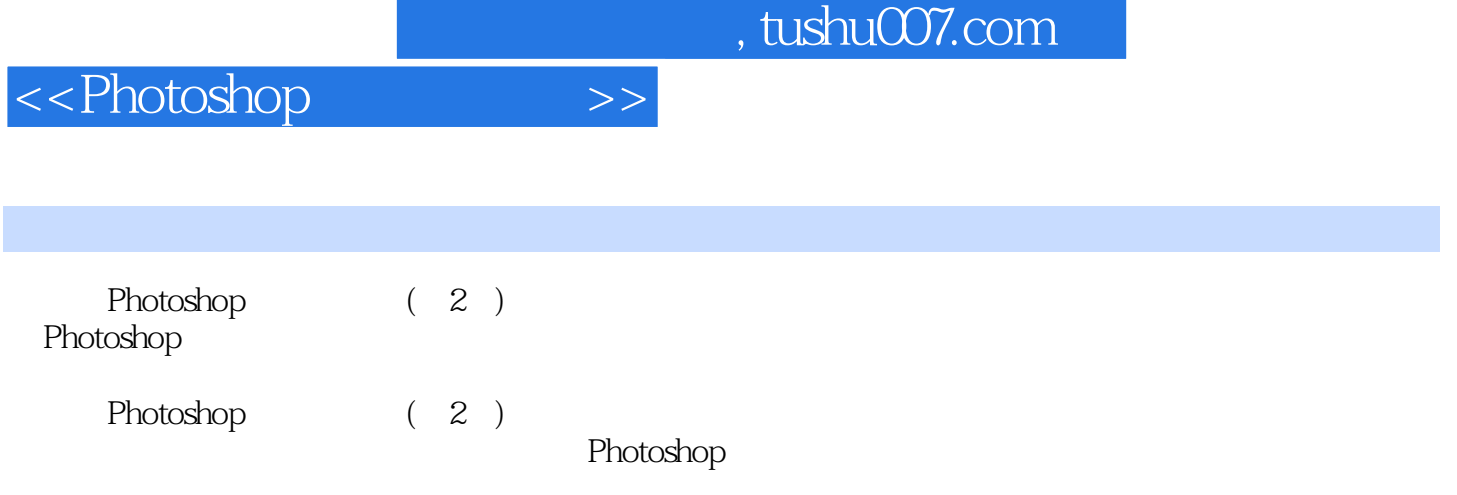

 $,$  tushu007.com

 $\le$  >>  $\ge$   $\ge$ 

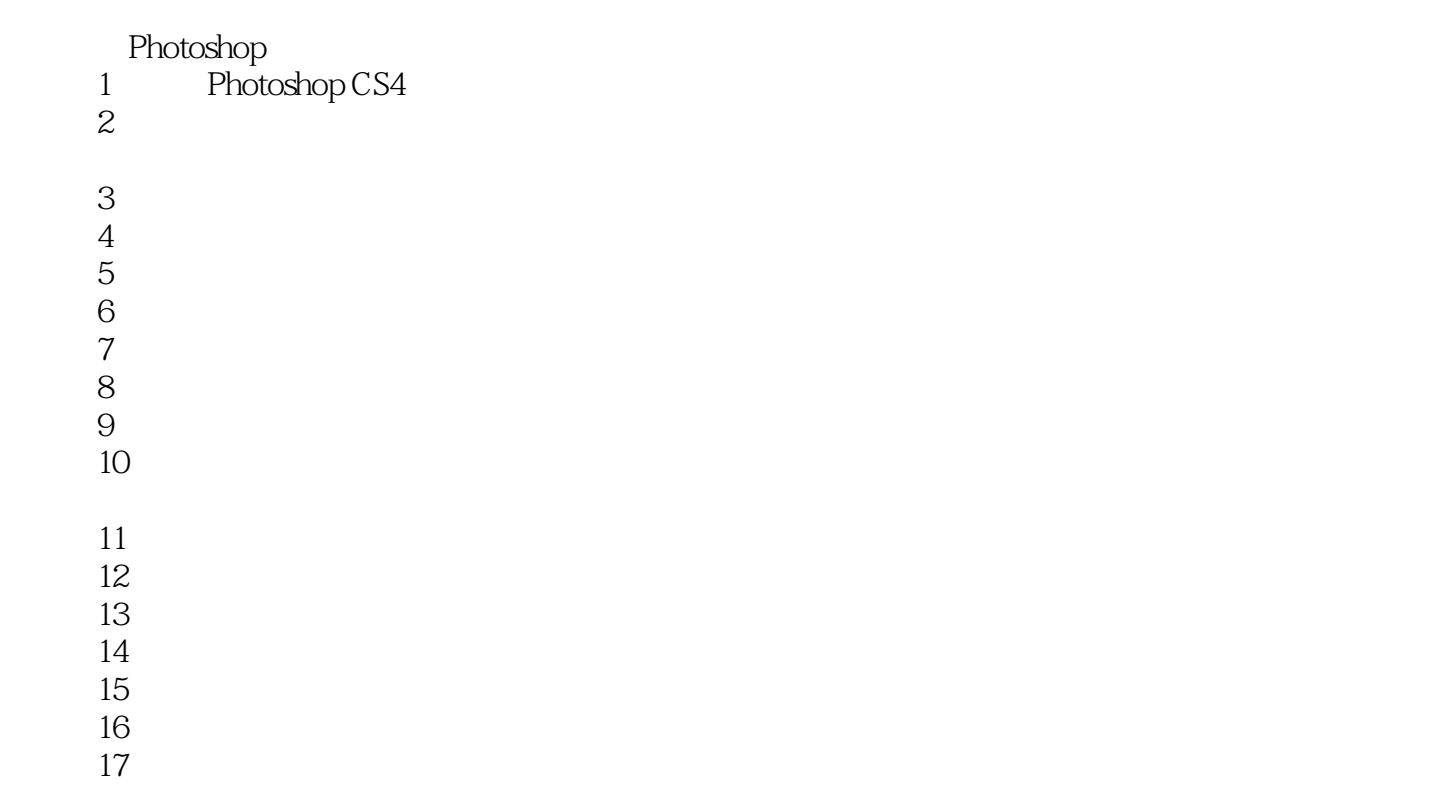

## $\vert$  <<Photoshop  $\vert$  >>

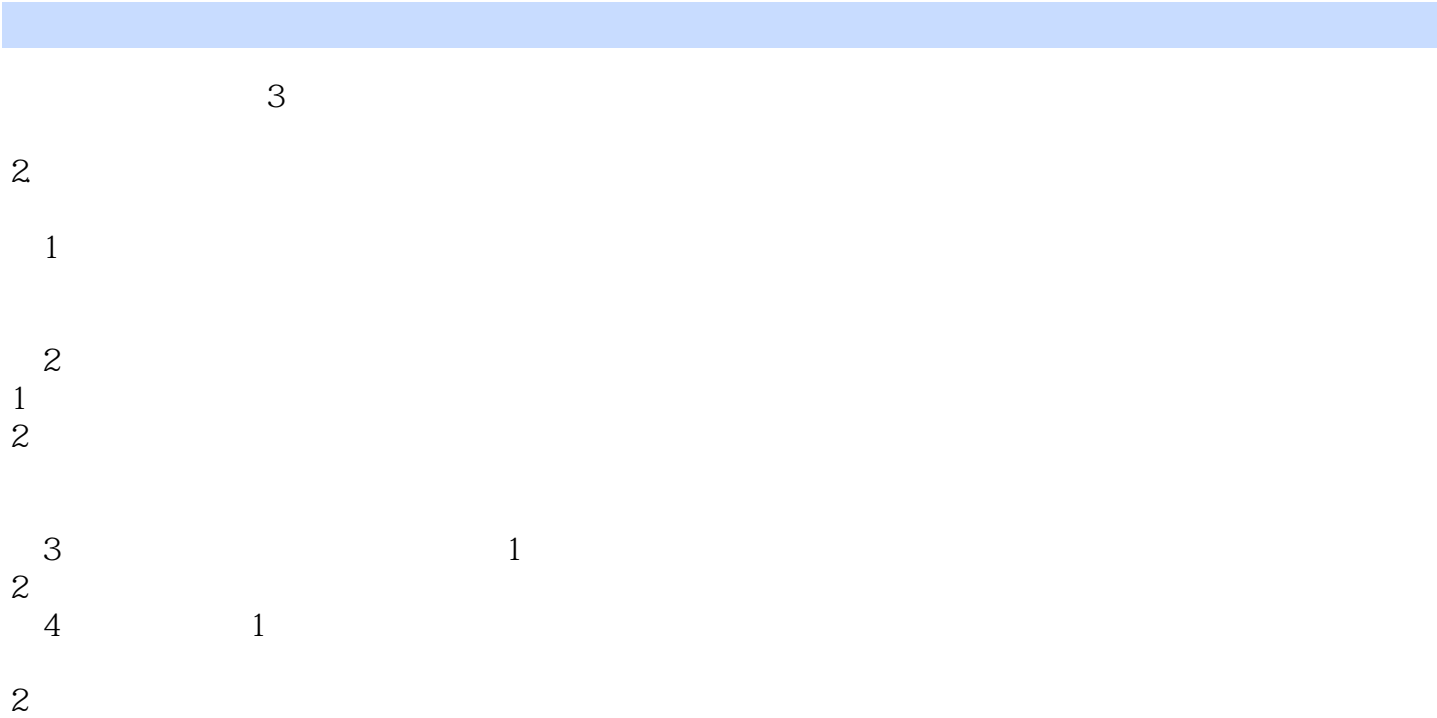

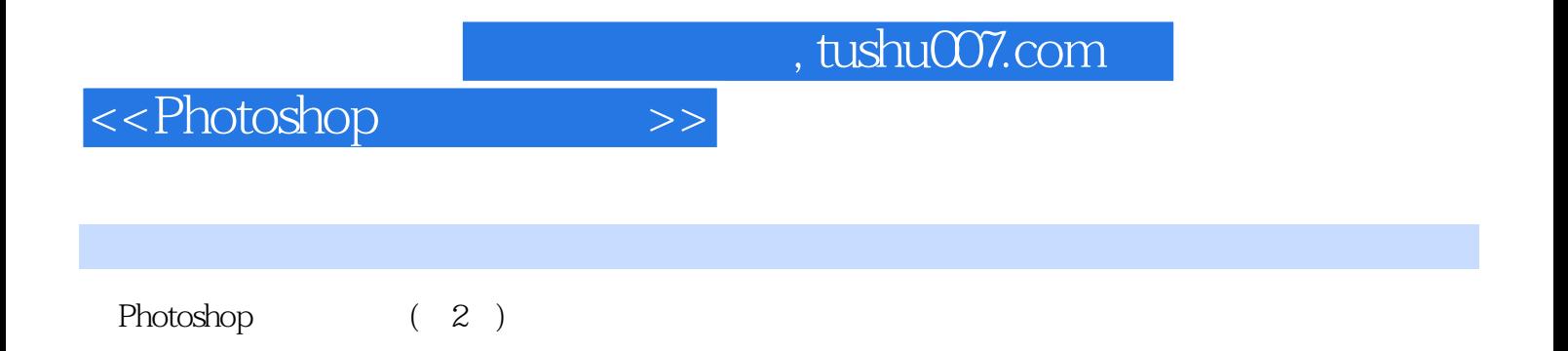

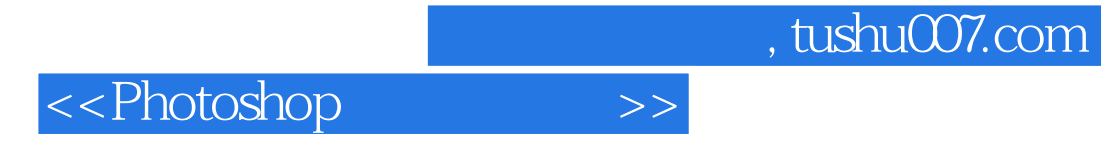

本站所提供下载的PDF图书仅提供预览和简介,请支持正版图书。

更多资源请访问:http://www.tushu007.com